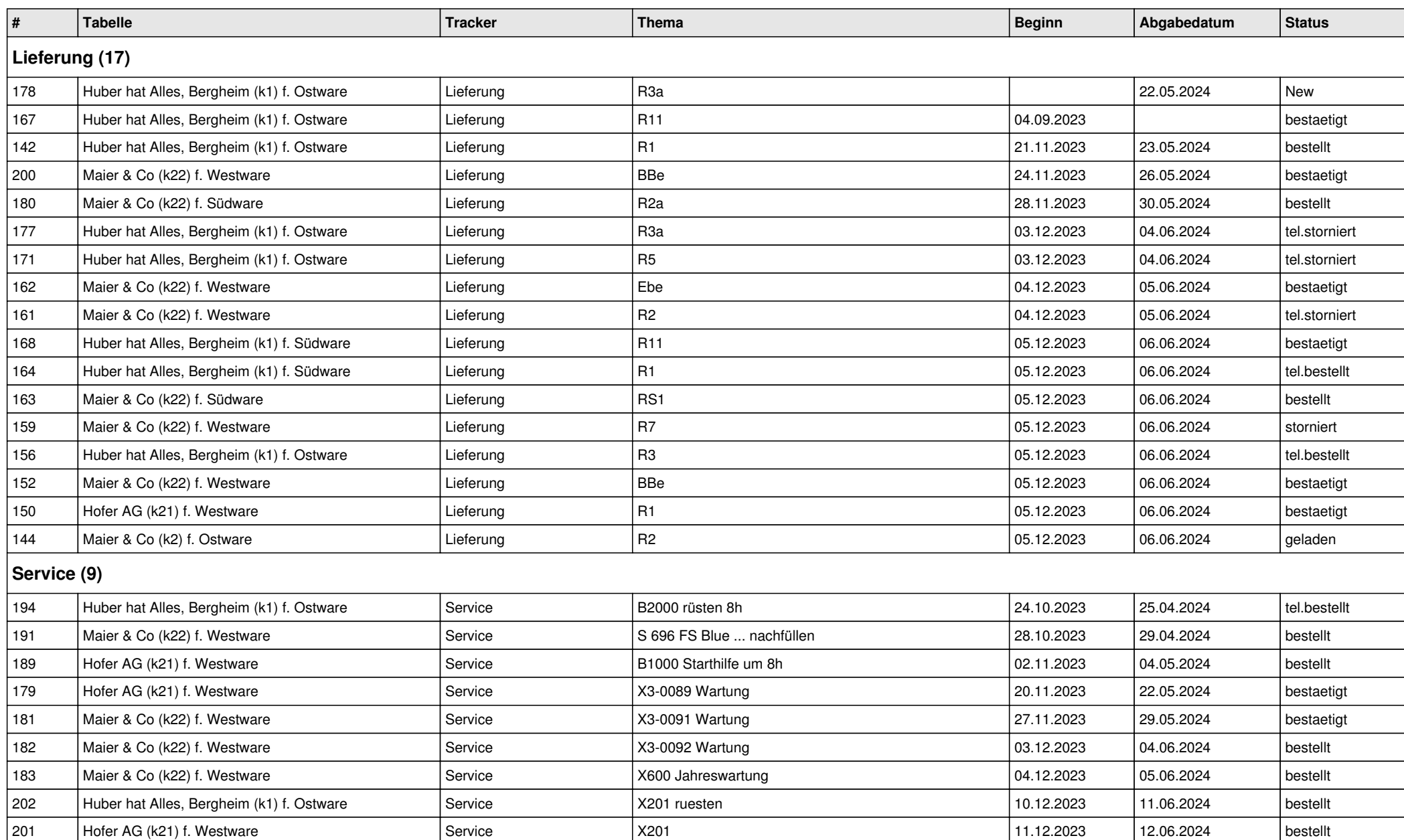

## **Miete (8)**

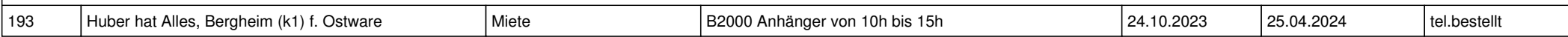

**offene Zeilen**

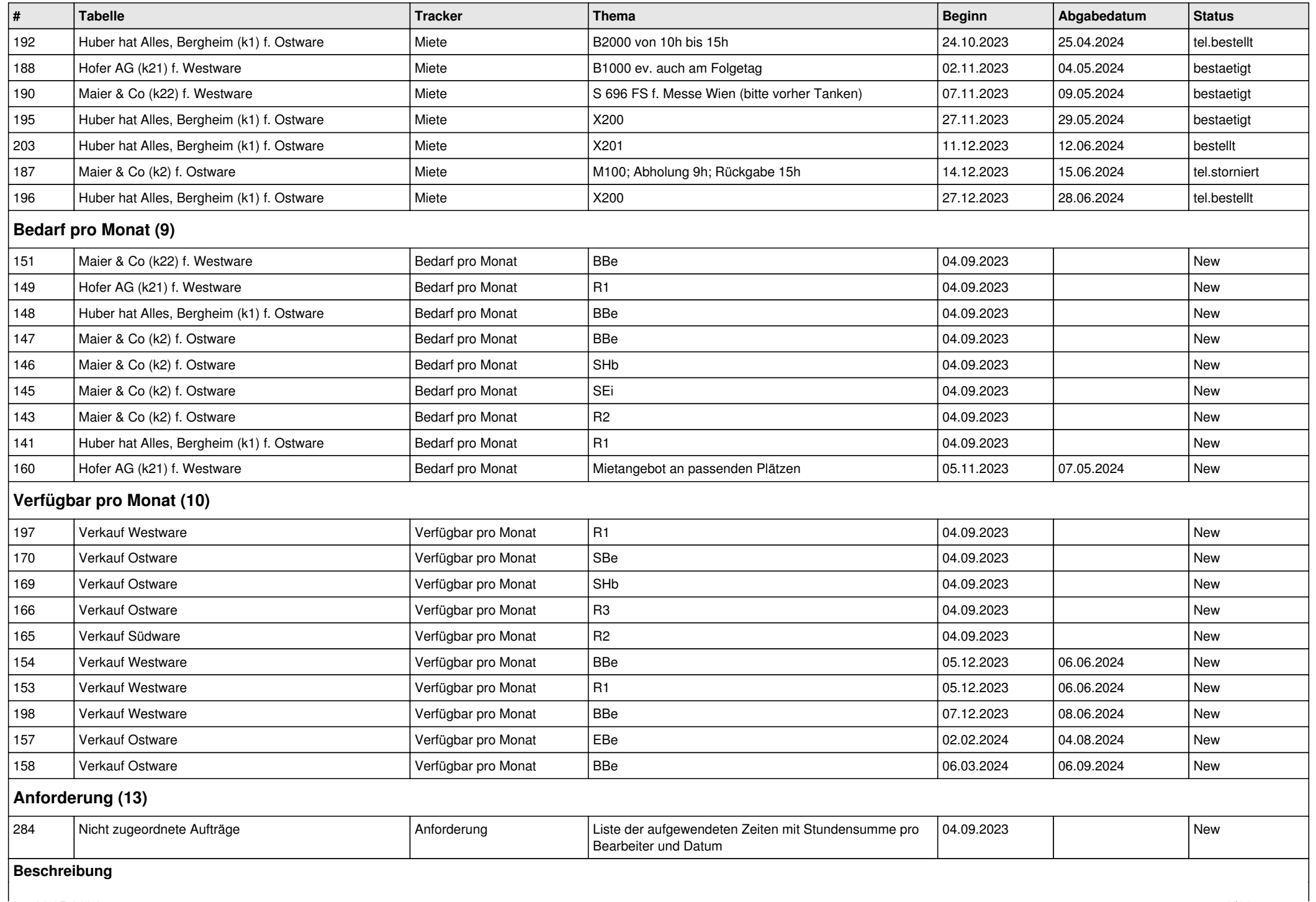

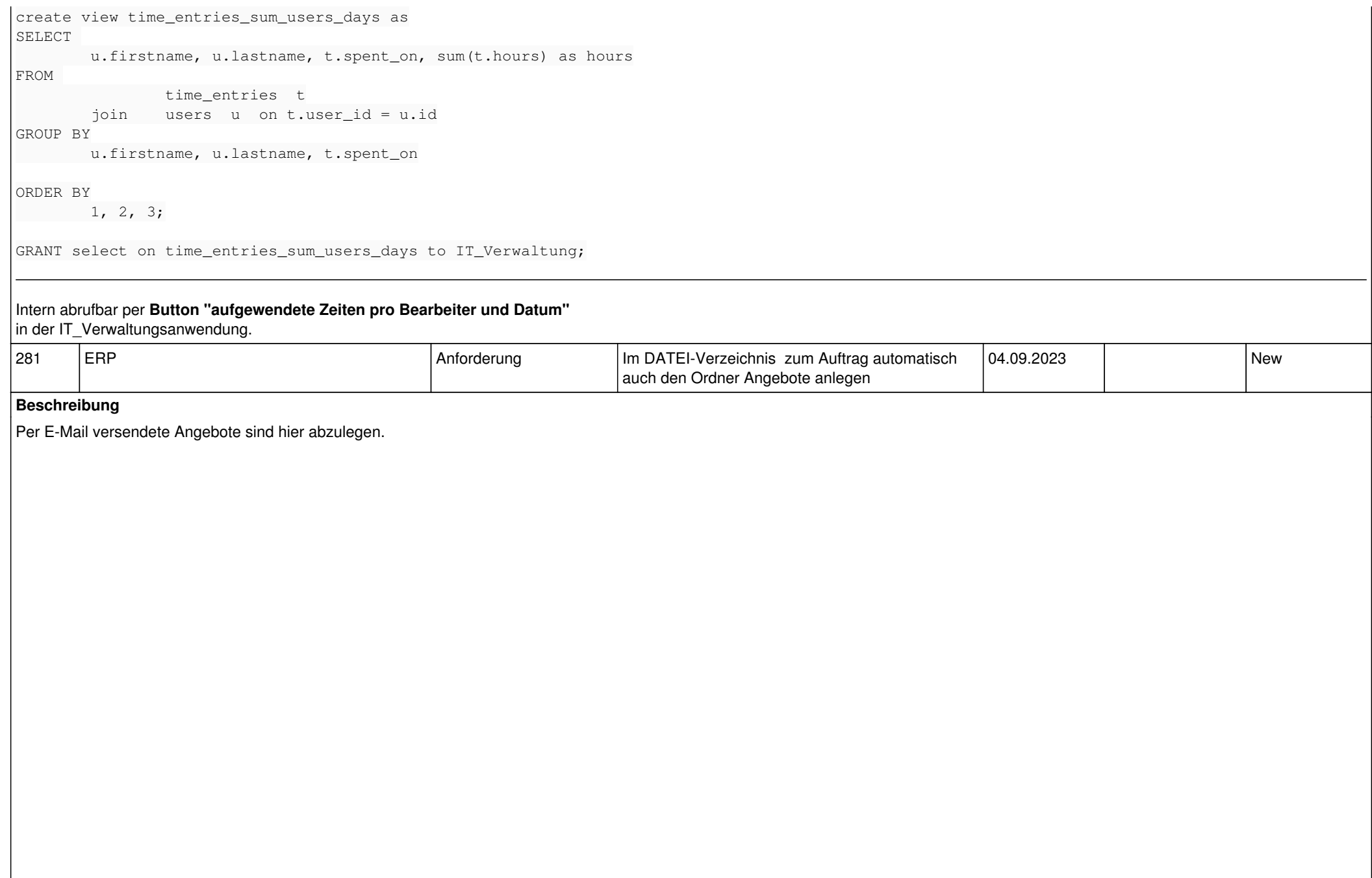

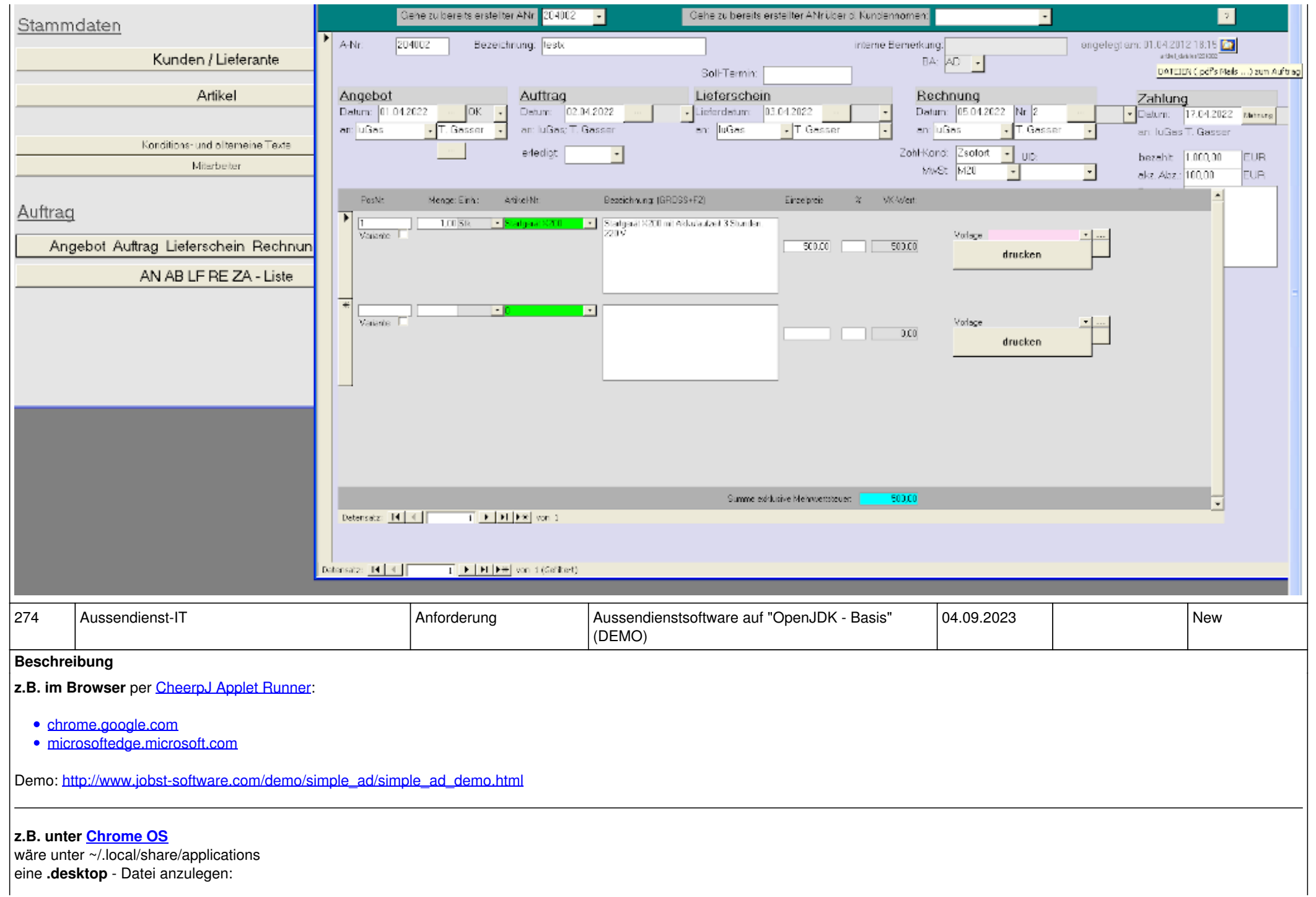

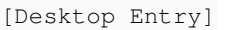

... Type=Application

Terminal=false

Exec=/usr/bin/java -cp .../simple\_ad.jar:.../gjc2sx.jar com.jobst\_software.ad.client.SimpleAd --url http://www.jobst-software.com/demo/simple\_a d/simple\_ad\_demo.html

*OpenJDK kommt per apt install openjdk...*

*oder als Abhängigkeit (z.B. LibreOffice) aufs Chromebook (s.a.* [pcwelt.de Test](https://www.pcwelt.de/ratgeber/die-besten-chromebooks-im-test-11186235.html) *).*

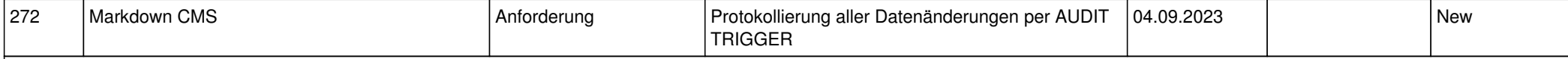

**Beschreibung**

basierend auf

<https://www.postgresql.org/docs/8.2/plpgsql-trigger.html>

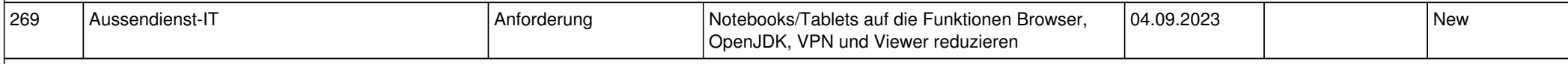

#### **Beschreibung**

zur

Weiterverwendung von weiterhin geeigneter Hardware

für die das ursprünglich gelieferte OS nicht mehr geeignet oder nicht mehr aktzeptabel wartbar ist

s.a.

### [Chrome OS Flex](https://support.google.com/chromeosflex/answer/11513094)

[Linux auf einem Chromebook einrichten](https://support.google.com/chromebook/answer/9145439?hl=de) -- sudo apt install default-jdk

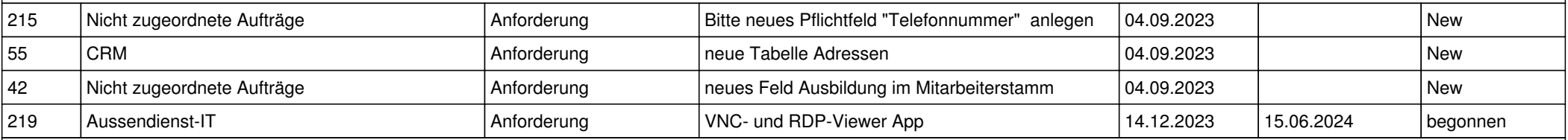

#### **Beschreibung**

Technische Anforderungen

- Verbindung per VPN und SSH-Gayteway möglich
- Umlaute, Standard-Sonderzeichen (@, (), ,.-#+), Navitasten und Nummernblock funktioniert mit einer Standard-PC-Tastatur
- Funktioniert im Handy- und Desktop-Modus
- Maus funktioniert bei Fenster kleiner/größer einwandfrei
- Auflösung mind. 1920x1080 zumindest im Desktop-Modus

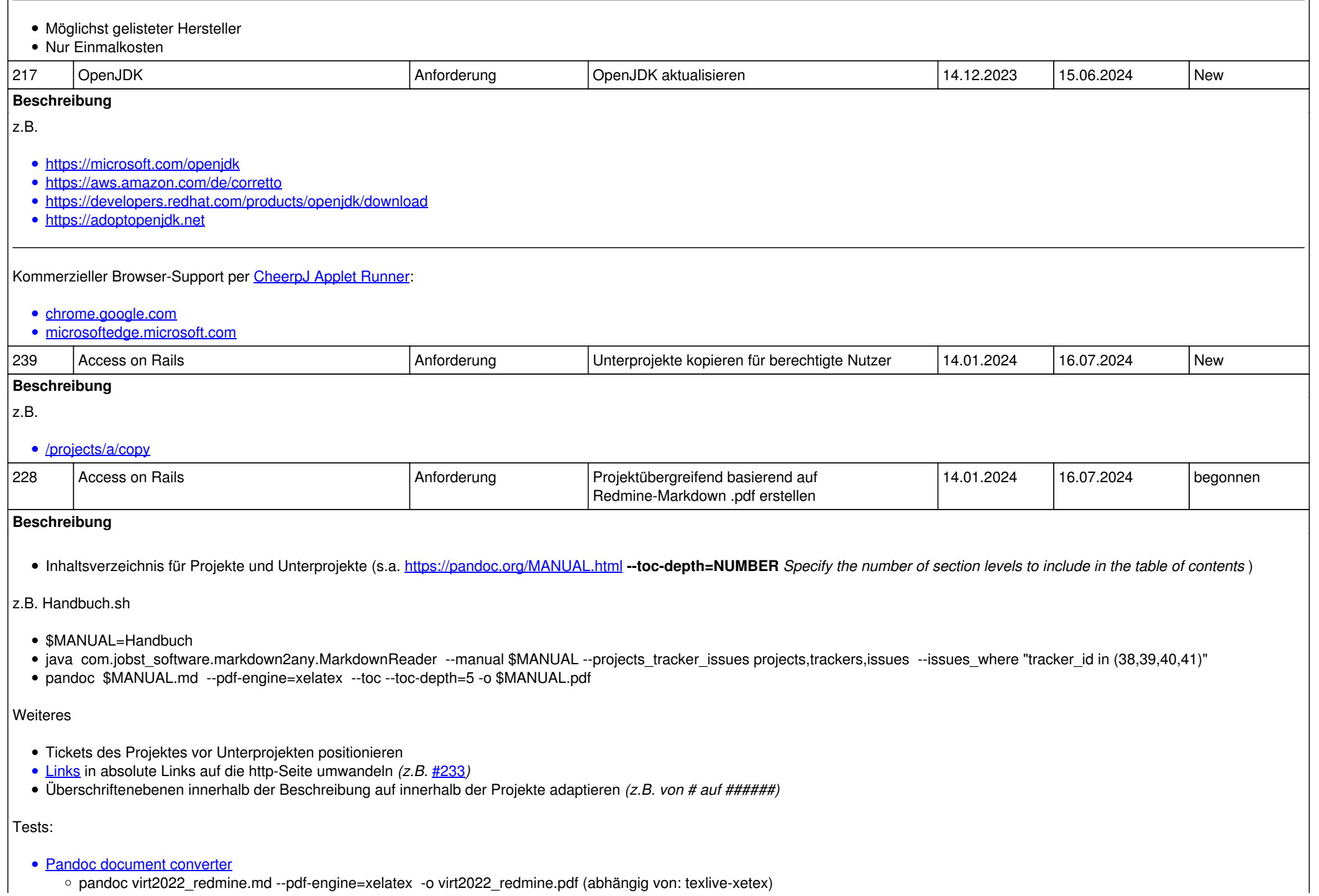

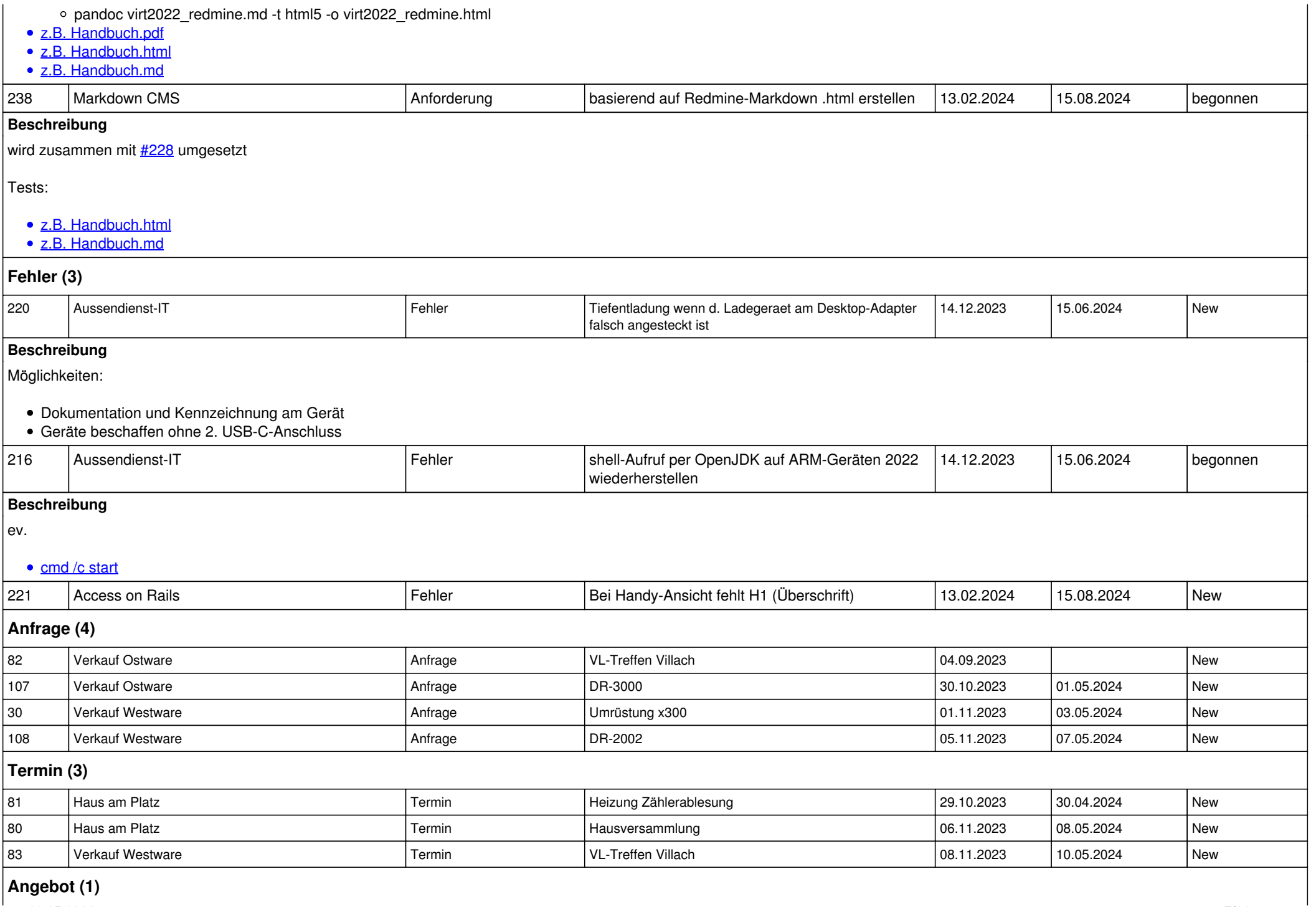

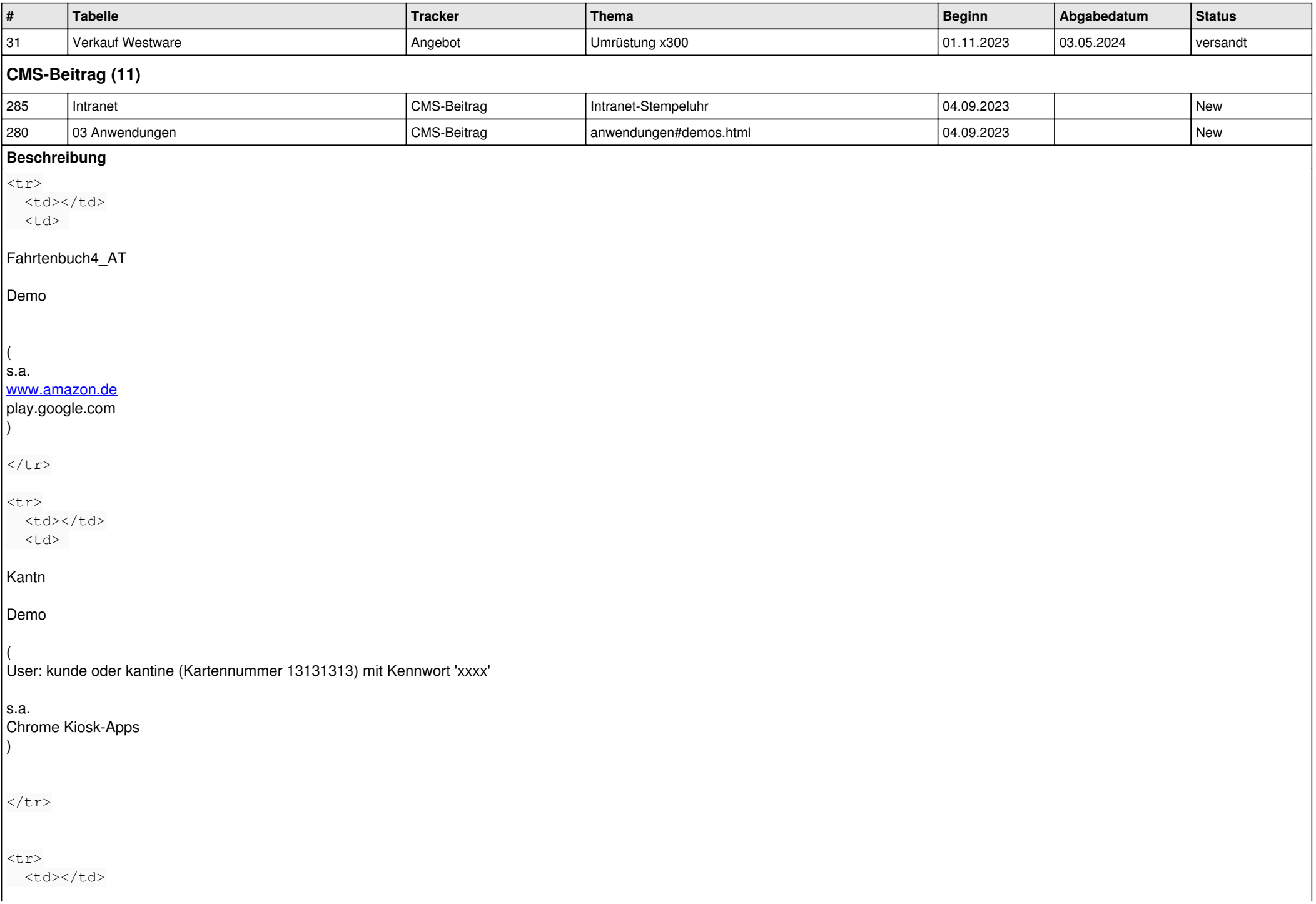

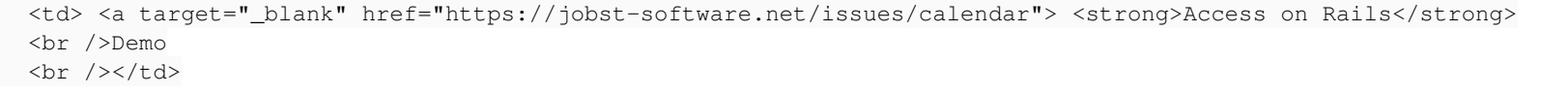

 $\langle$ /tr>

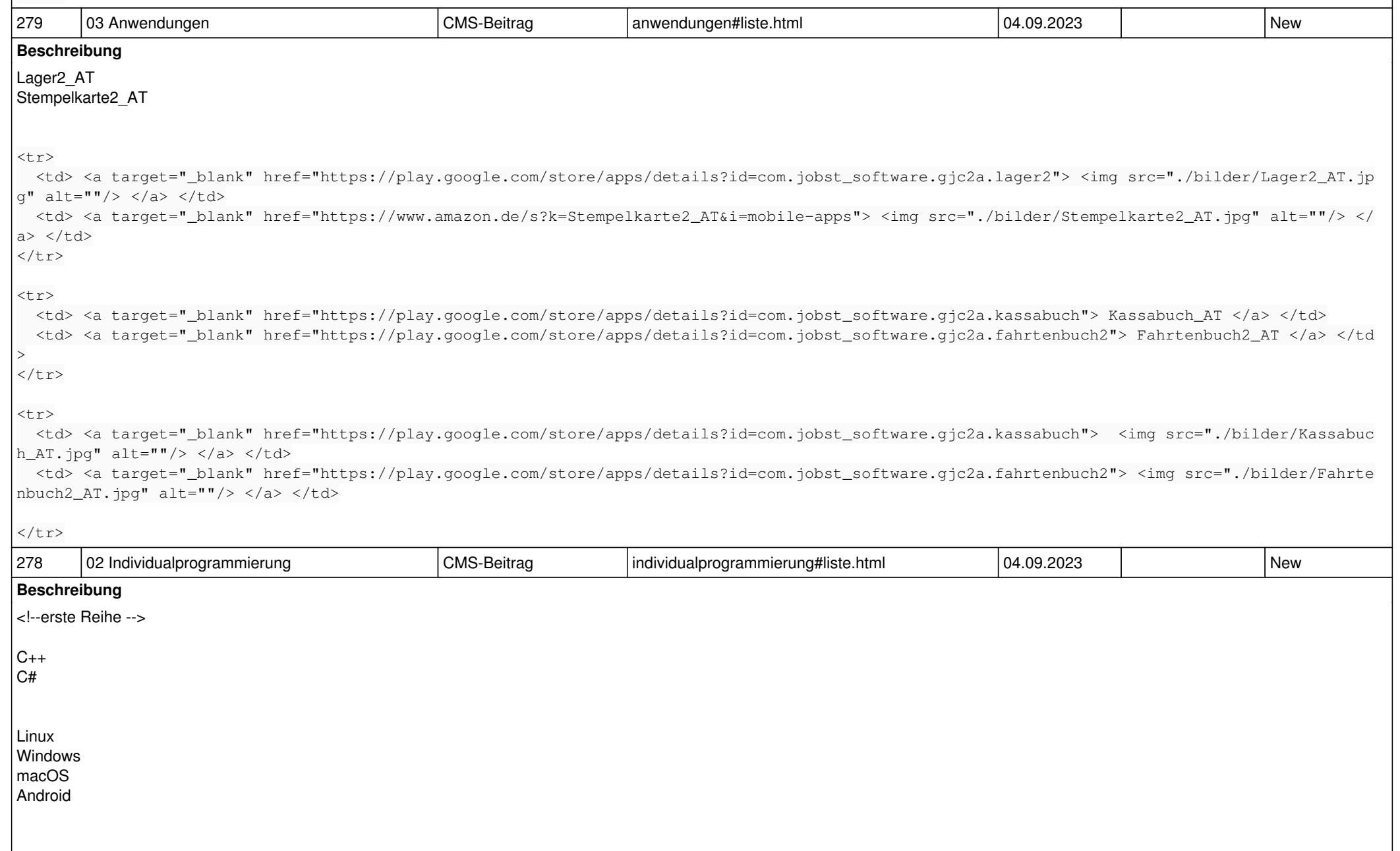

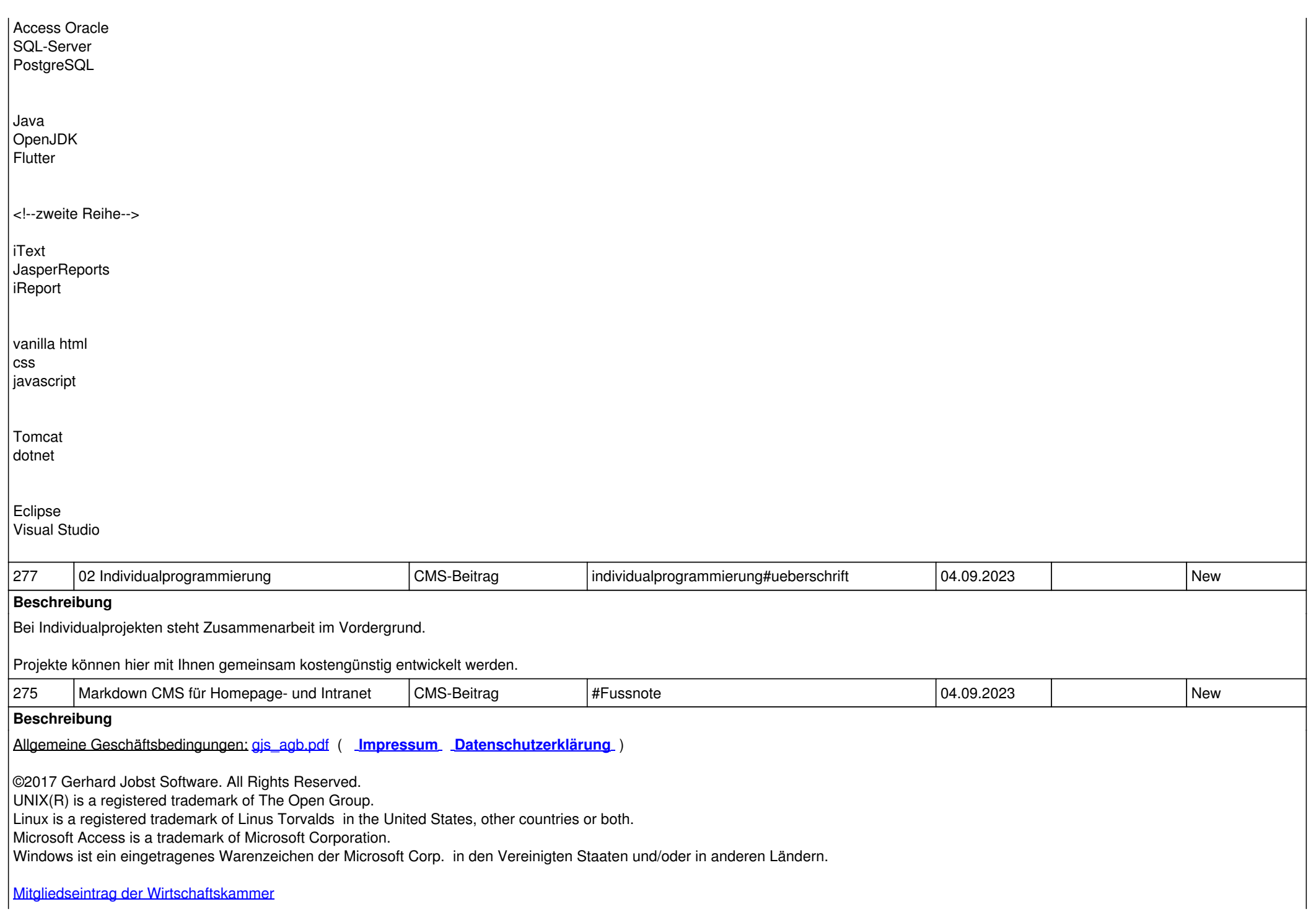

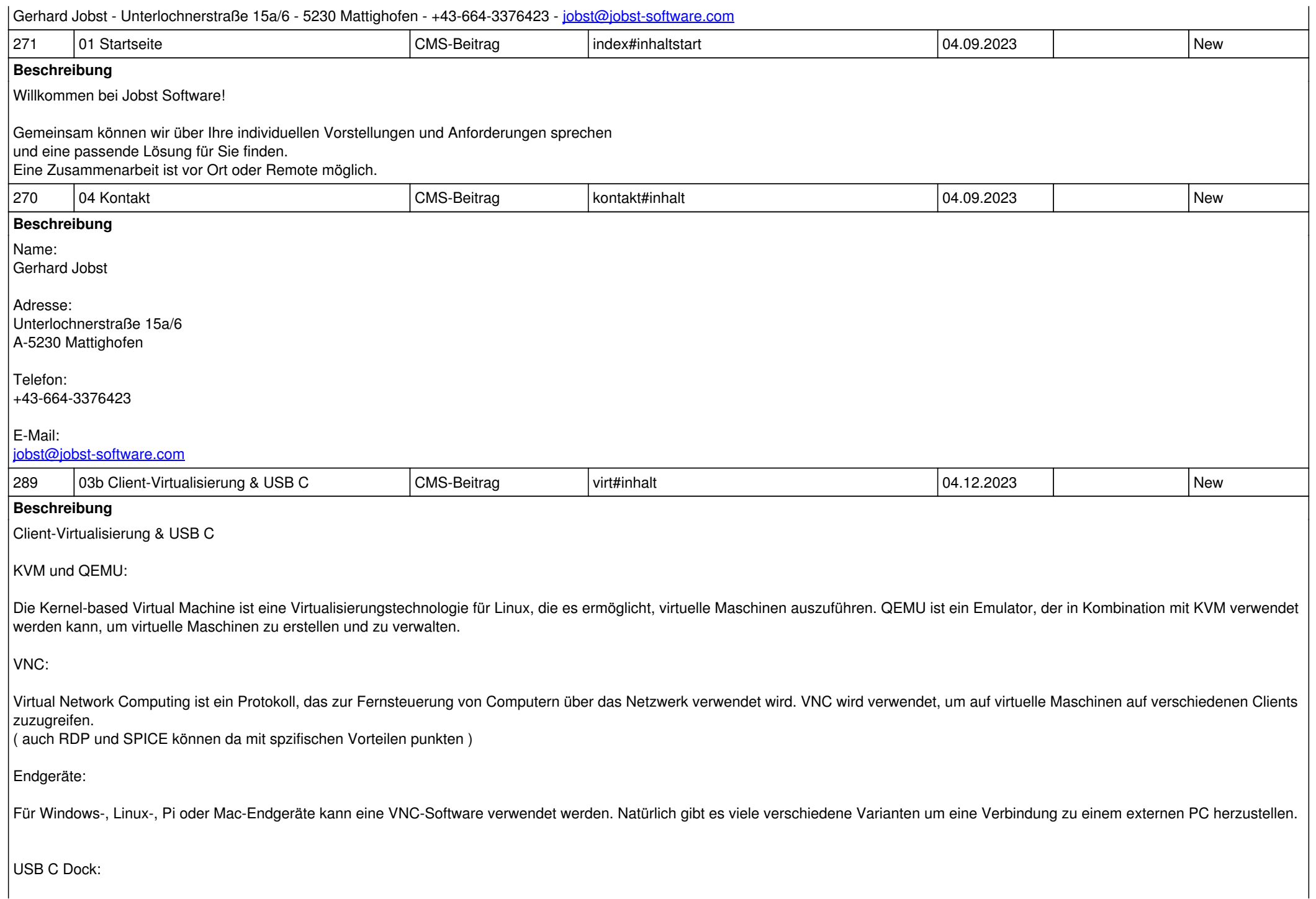

Ein Endgerät mit einem USB-C-Dock ermöglicht es, einen kleinen, leichten Computer mit minimaler Hardwareausstattung zu verwenden und gleichzeitig Tastatur, Monitor und Maus über das Dock anzuschließen. Dies bietet eine effiziente Möglichkeit, Büroarbeiten zu erledigen oder auf leistungsfähige Ressourcen im Netzwerk oder in der Cloud zuzugreifen, ohne einen leistungsstarken lokalen Computer zu benötigen.

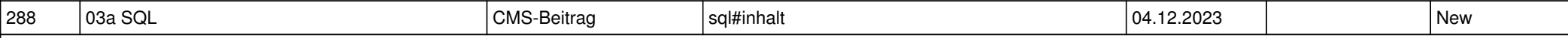

#### **Beschreibung**

Datenbank Dienstleistungen

Datenbankdienstleistungen spielen eine entscheidende Rolle in der heutigen IT-Landschaft, da sie Organisationen dabei helfen, große Mengen an Daten effizient zu verwalten, abzurufen und zu analysieren. SQL ist dabei eine mächtige Sprache, die in vielen relationalen Datenbankmanagementsystemen verwendet wird.

PostgreSQL:

PostgreSQL ist eine Open-Source-Datenbank die eine gute Erweiterbarkeit bietet und Transaktionen unterstützt. Ein großer Vorteil von PostgreSQL ist es, dass es die Möglichkeit bietet Benutzer und Rollen zu erstellen, um den Zugriff auf die Datenbank zu steuern. Die Row-Level Security (RLS) ist dabei eine Funktion, die es ermöglicht, den Zugriff auf Daten auf Zeilenebene zu steuern. Mit RLS kann festgelegt werden, welche Benutzer oder Rollen auf bestimmte Zeilen in einer Tabelle zugreifen dürfen, basierend auf vordefinierten Regeln. Auch Views spielen eine große Rolle, diese ermöglicht es, komplexe Abfragen als einzelne Entität darzustellen, ohne dass die tatsächlichen Daten in der Datenbank dupliziert werden. ( <https://www.postgresql.org/> )

Microsoft Access:

Microsoft Access bietet eine benutzerfreundliche grafische Benutzeroberfläche, die es Benutzern ermöglicht, Datenbanken zu erstellen, zu verwalten und darauf zuzugreifen, ohne dass tiefgreifende Kenntnisse von Datenbankdesign oder SQL erforderlich sind. Dabei funktioniert speziell die API ODBC (Open Database Connectivity) sehr gut im Zusammenspiel mit Access. ( <https://www.microsoft.com/de-at/microsoft-365/access> )

LibreOffice Base:

LibreOffice Base ist eine datenbankgestützte Anwendung, die als Open-Source-Alternative zu Microsoft Access dient. LibreOffice Base ermöglicht es Benutzern, Datenbanken zu erstellen, zu verwalten und auf sie zuzugreifen. Auch Libre Office Base bietet viele Vorteile. LibreOffice Base unterstützt auch den JDBC (Java Database Connectivity)-Standard, der es ermöglicht, auf externe Datenbanken zuzugreifen und mit ihnen zu interagieren. Dafür benötigt man lediglich einen JDBC-Treiber für die Datenbank, mit der du dich verbinden möchtest.

( <https://de.libreoffice.org/download/>)

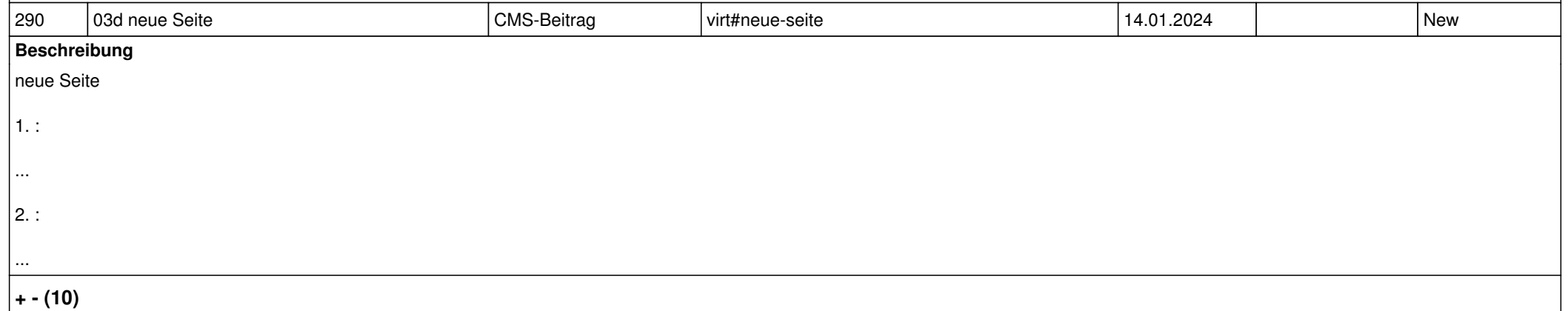

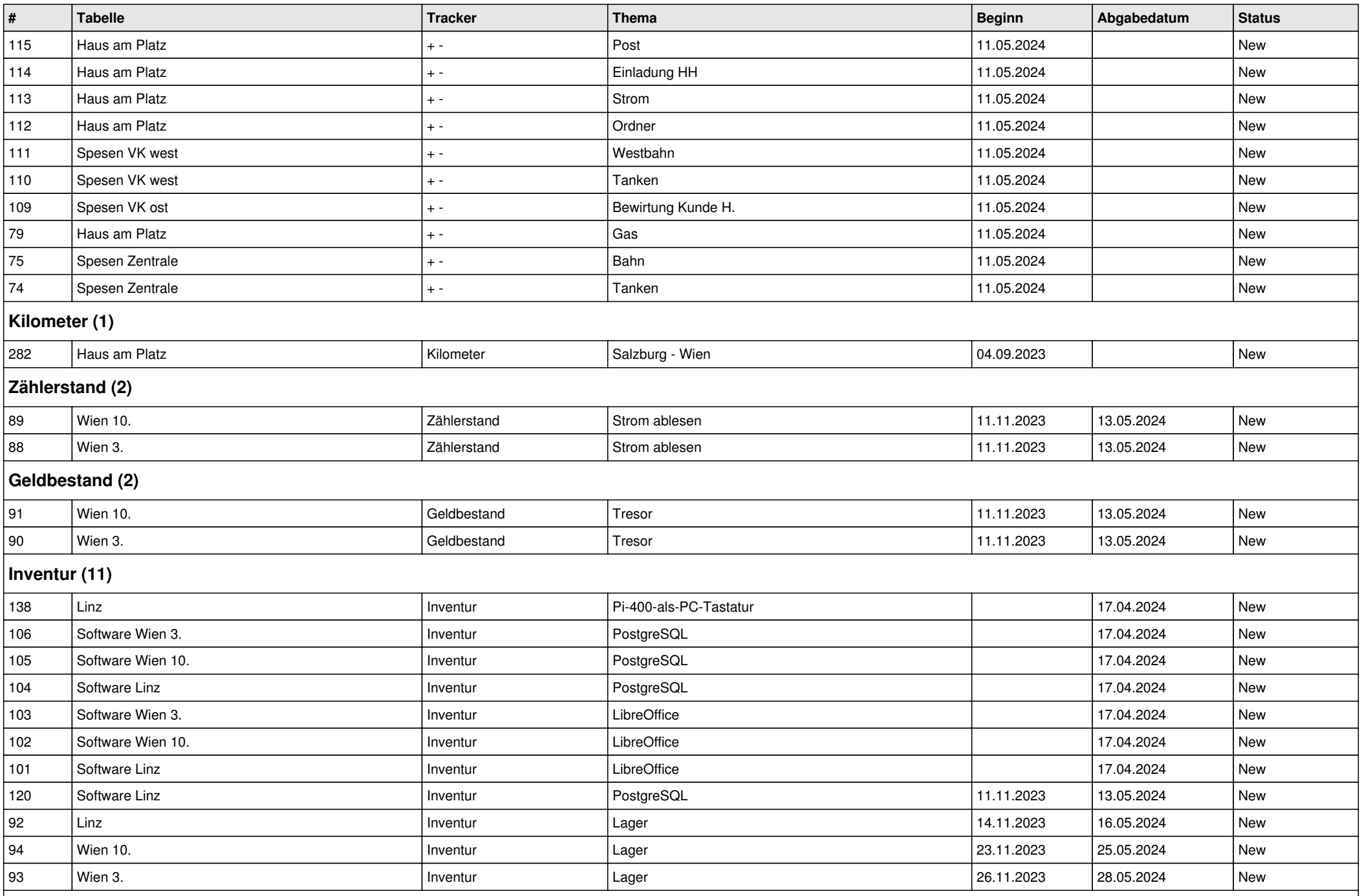

# **Int. Auftrag (3)**

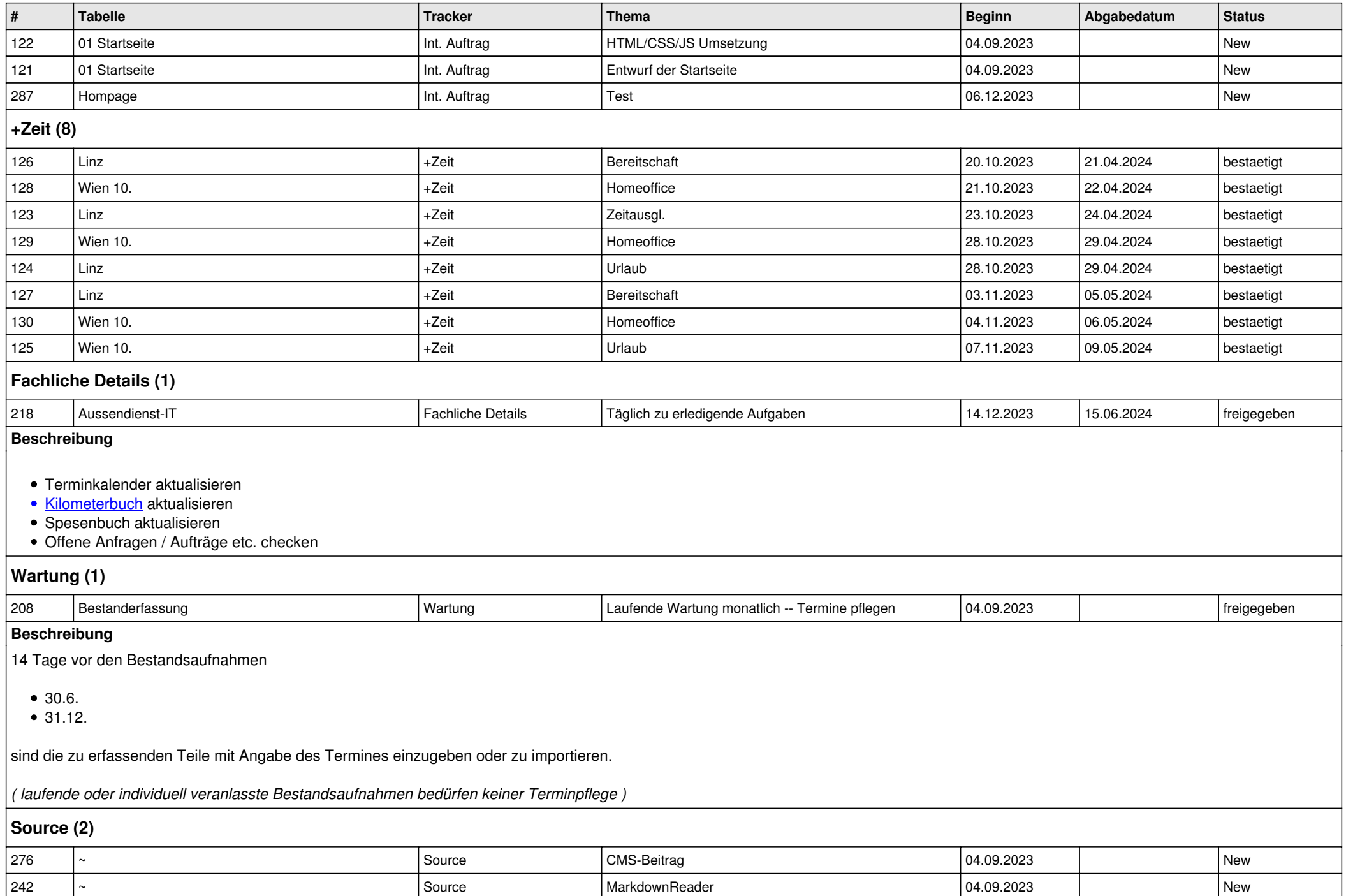